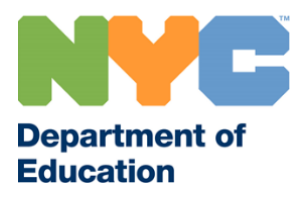

# 2020-21 MOSL Assessment Administration Guidance

# Assessments

As noted in the [2020-21 MOSL Selections Guidance,](http://infohub.nyced.org/docs/default-source/doe-employees-only/sy20-21_mosl_selection_guidance.pdf) the list of MOSL-eligible assessments has been streamlined for the 2020-21 school year to the following:

- NYC Performance Tasks (NYCPT) in all available grades and subjects
- Fountas & Pinnell (F&P) Running Records for grades K-5
- Teachers College Reading and Writing Project (TCRWP) Running Records for grades K-5
- Degrees of Reading Power (DRP) for MSQI Schools only

## Administration Window

The administration window for all End-of-Year (EOY) assessments named above is as follows:

- **May 17 – June 25:** Complete all administration, norming, and scoring
- **By June 25**: Review data and make any needed corrections for missing scores or scanning errors

## Target Population & Distributed Scoring

For MOSL purposes, only scores for *in-person students* will be used. Scorer IDs and distributed scoring are required for NYCPT, F&P, and TCRWP for all schools administering these assessments during the EOY window, even if the Citywide measure is selected as a school's MOSL selection. To the extent practicable, teachers should not score assessments of the students they teach directly, and schools should take all reasonable steps to comply with distributed scoring wherever possible. Schools should continue to abide by all DOE health and safety guidelines for social distancing during distributed scoring. Policy information on distributed scoring can be found in **Section B of the MOSL Assessment Administration Handbook**.

Please note the impact of distributed scoring on the following assessments:

## NYC Performance Tasks – All Grades and Subjects

- Only the paper-version of these assessments may be used for in-person students
- Fill in the administration information section on answer sheets as is normally done
- Retrieve Scorer IDs from the RTES screen in ATS and distribute to educators who will be scoring assessments
- Teachers should fill in their Scorer IDs as they normally would on answer sheets before scanning
- See the following sections of the Schoolnet [Operations Guide](https://infohub.nyced.org/docs/default-source/doe-employees-only/schoolnet-operations-booklet---paper-pencil-administration.pdf) for complete information on:
	- o Part 2: Generating and Printing Answer Sheets (pages 10-15)
	- o Part 2.5: Retrieving and Communicating Scorer IDs (page 18)
	- o Part 4.2 Filling in Administration Information (page 22)
	- o Part 5: Capturing Student Scores in Schoolnet (pages 25-31)
	- o Part 5.2: Reviewing the Scanning Administration Log (pages 26-30)
	- o Part 5.3 (page 30-32) and Part 8 (pages 46-47) for resolving answer sheet errors

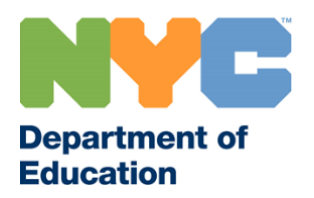

## *NYCPT for Remote Students*

Schools are encouraged to use NYCPT online versions for students in grades K-12 who are learning remotely alongside their in-person peers so that educators can understand where all students are in their application of critical thinking skills and grade-level standards at the end of this year and in anticipation of welcoming back students this fall. The online assessments are identical in content to the paper version. Distributed scoring is not required for online assessments. For complete information for online NYCPT assessments, see the Schoolnet [Online Assessment Administration Guide.](https://infohub.nyced.org/docs/default-source/doe-employees-only/schoolnet-online-assessment-administration-guidance.pdf)

- Grades K-2 online assessments can be accessed by clicking on th[e Periodic Assessment \(PA\) Tile](https://drive.google.com/drive/folders/0AHnsQbV0iaWxUk9PVA) in [TeachHub.](https://teachhub.schools.nyc/Home/Index) The [Google Classroom Online Administration Guidance](https://drive.google.com/drive/u/1/folders/0AHnsQbV0iaWxUk9PVA) provides information on the administration of these assessments.
- Grades 3 12 online assessments can be accessed in Schoolnet and have distinct Test IDs in Schoolnet to separate them from the paper version.

## Fountas & Pinnell Running Records for Grades K-5

- Due to the nature of these assessments requiring scoring during administration, schools must abide by distributed scoring policy for in-person students
- Retrieve Scorer IDs from the RTES screen in ATS and distribute to teachers who will be administering the assessment for in-person students and entering scores into STARS Classroom
- See this resource for [Entering F&P Scores into STARS Classroom](https://infohub.nyced.org/docs/default-source/doe-employees-only/entering-fp-scores-in-stars-classroom.pdf)
- See the [F&P Administration Guide](https://infohub.nyced.org/docs/default-source/doe-employees-only/running-records-f-and-p-aog.pdf) for additional information as needed

## *F&P for Remote Students*

Schools are also encouraged to use F&P with remote students to understand how these students are performing on critical literacy skills in conjunction with their in-person peers. Distributed scoring is not required for administration for remote students. See the following resources for support with remote administration of the F&P assessment.

- [Fountas & Pinnell guidance for using assessment resources with remote students](https://infohub.nyced.org/docs/default-source/doe-employees-only/f_p-optional-assessments---remote-learning-recommendations.pdf)
- For information on how to flag students in STARS who took the assessment remotely, see Step 4 of th[e Entering F&P Scores into STARS Classroom](https://infohub.nyced.org/docs/default-source/doe-employees-only/entering-fp-scores-in-stars-classroom.pdf) document.

## TCRWP Running Records for Grades K-5

- Due to the nature of these assessments requiring scoring during administration, schools must abide by distributed scoring policy for in-person students
- Retrieve Scorer IDs from the RTES screen in ATS and distribute to teachers who will be administering the assessment for in-person students and entering scores into AssessmentPro
- See this [list of replacement text titles](https://infohub.nyced.org/docs/default-source/doe-employees-only/tcrwp-replacement-texts.pdf) for SY20-21 administration
- Go to th[e TCRWP website](https://readingandwritingproject.org/resources/running-records) to download associated assessment forms, manuals, and free texts for Levels L-Z
- See the **TCRWP** Administration Guide for additional information as needed

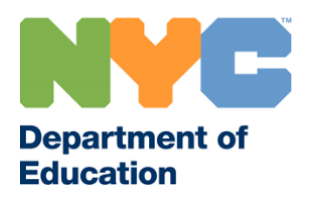

#### *TCRWP for Remote Students*

Schools are also encouraged to use TCRWP with remote students to understand how these students are performing on critical literacy skills in conjunction with their in-person peers. Distributed scoring is not required for administration for remote students. See the following resources for support with remote administration of the TCRWP assessment.

- See the [TCRWP website](https://readingandwritingproject.org/resources/running-records) for resources to support remote administration of these assessments
- See thes[e instructions for how to order digital licenses](https://infohub.nyced.org/docs/default-source/doe-employees-only/tcrwp-texts-ordering-information.pdf) for text levels A-K

## Degrees of Reading Power for MSQI Schools Only

MSQI schools that use the DRP assessment should follow their normal administration guidance and dates for the MSQI program.

## Questions?

For questions about assessments, administration, and scoring, contac[t PeriodicAssessment@schools.nyc.gov.](mailto:PeriodicAssessment@schools.nyc.gov)

For questions about *Advance* policy, including MOSL Selections, contac[t AdvanceSupport@schools.nyc.gov.](mailto:AdvanceSupport@schools.nyc.gov)